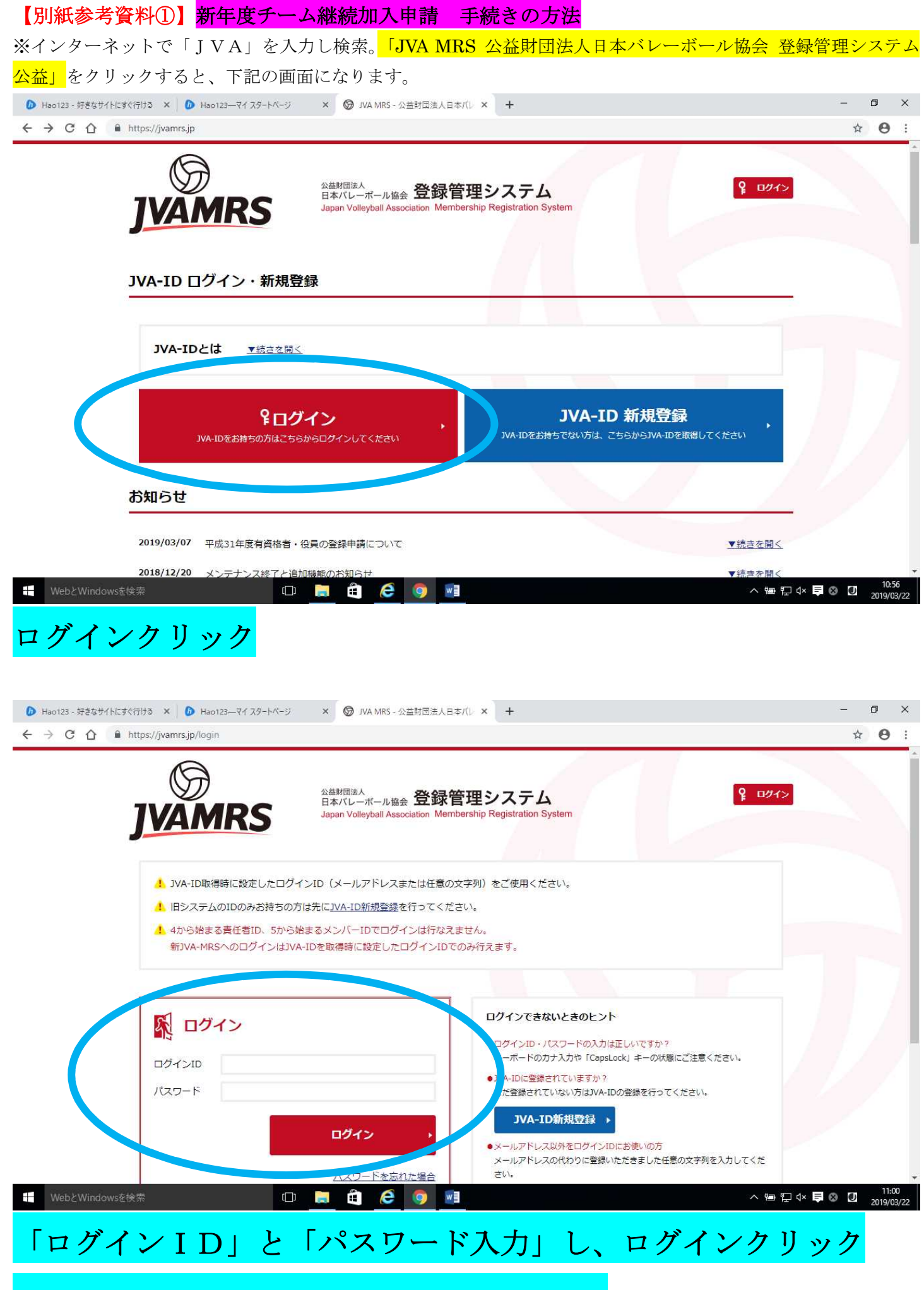

※顧問の先生が登録したIDとパスワードです。

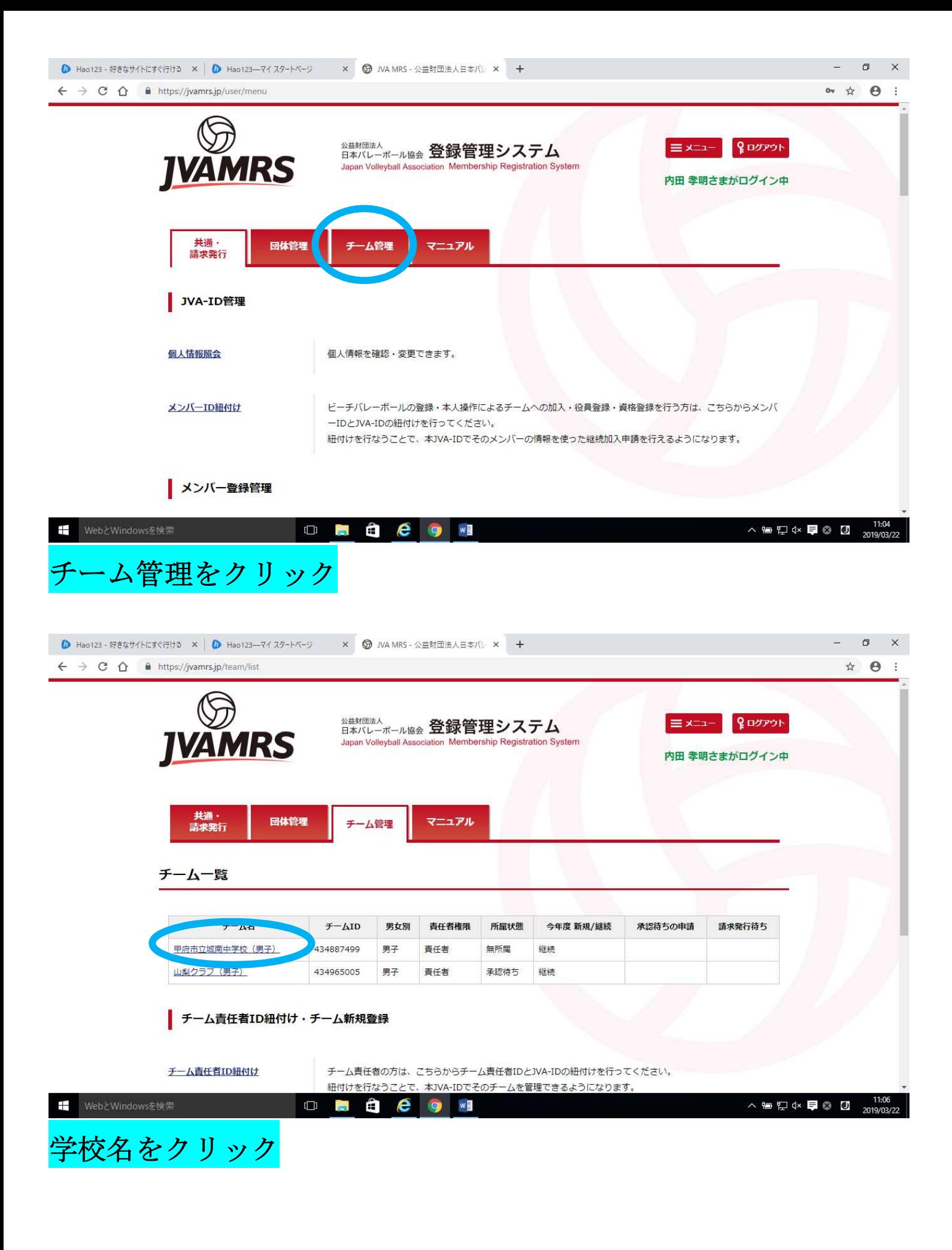

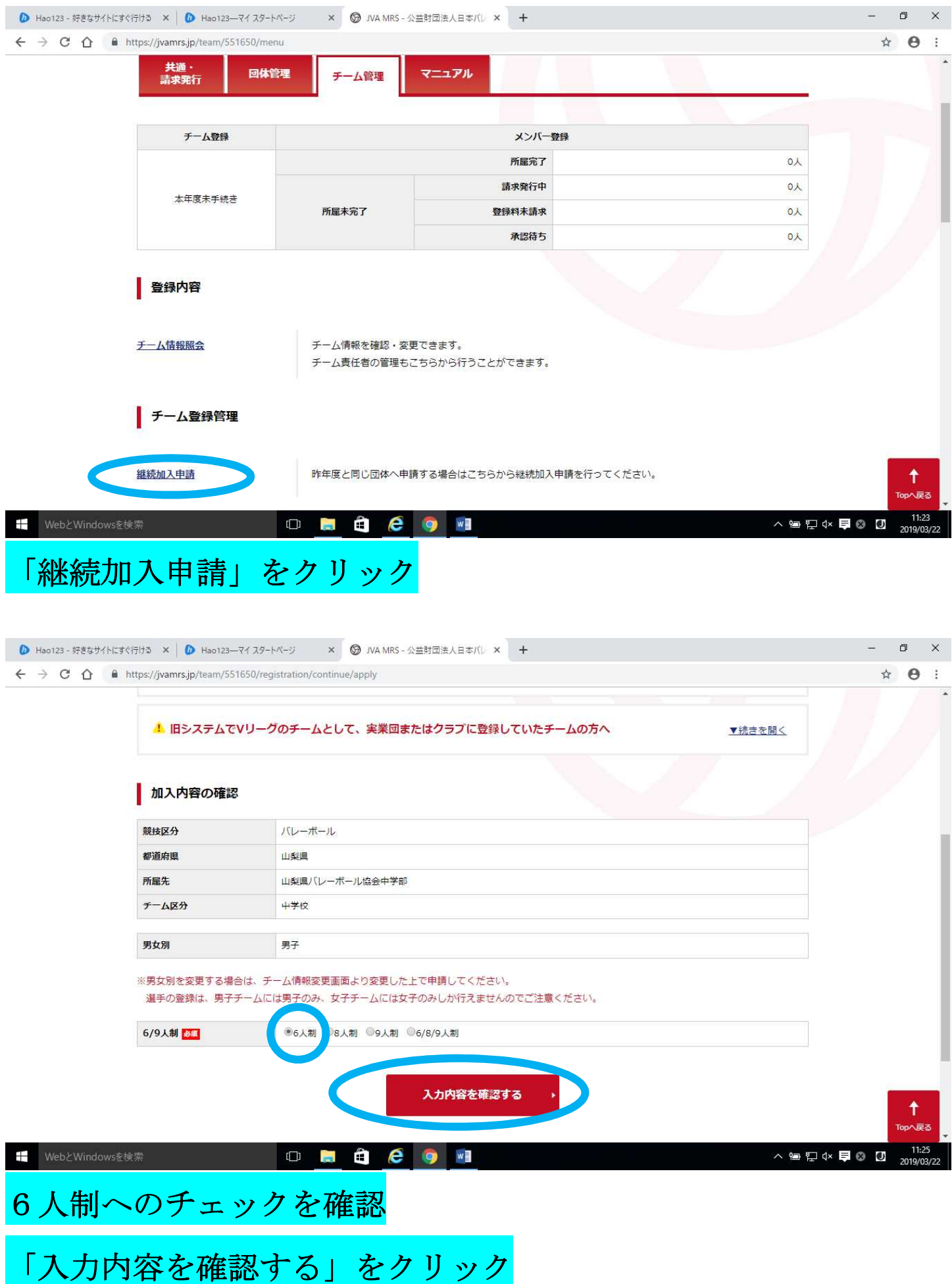

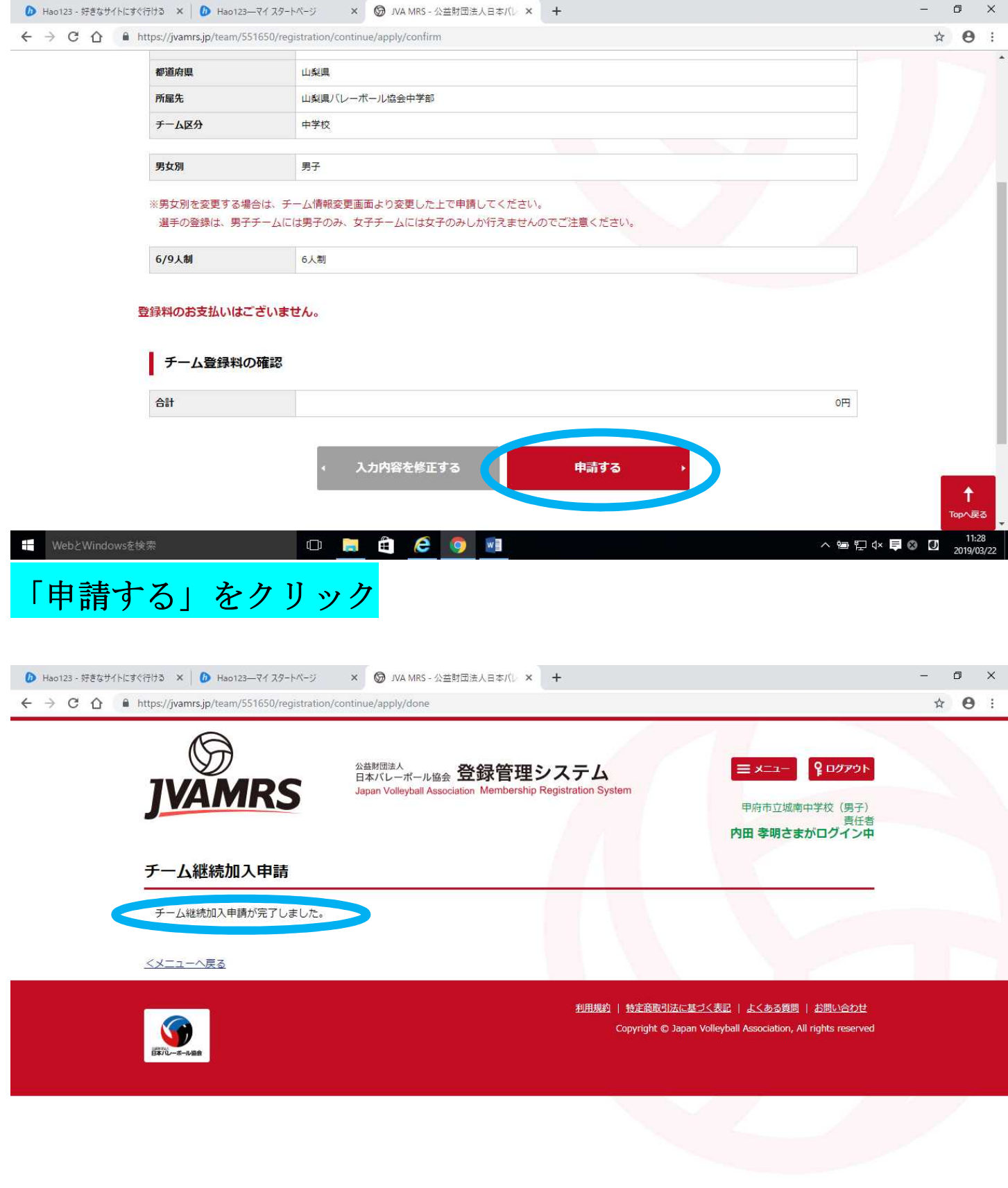

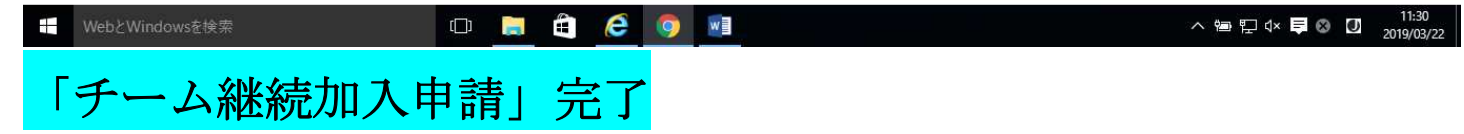